## Adobe FormsCentral: PDF- und Webformulare erstellen

## Wofür kann ich das Programm »FormsCentral« einsetzen?

Neben der bereits bekannten klassischen Formularerstellung in Acrobat oder dem Adobe LiveCycle Designer (Windows) können Sie mit FormsCentral PDF- und Webformulare sehr einfach erstellen. Über FormsCENTRAL können komplett neue Formulare oder Formulare auf der Basis einer Vorlage erzeugt werden. Nach dem Starten von FormsCentral lassen sich intelligente Formularfelder sehr einfach und ohne JavaScript-Kenntnisse erstellen.

Das For mular kann anschließend als Acrobat-Formular, also als AcroForms-DATEI, im PDF-Format gespeichert werden. Allerdings speichert FormsCENtral die PDFs immer mit erweiterten Reader-Rechten ab, was bedeutet, dass man diese in Acrobat XI Pro erst einmal mit dem Menübefehl Datei ➞ Kopie speichern ablegen muss. Erst danach kann man auf Felder/Skripte etc. zugreifen und bearbeiten.

Die andere Möglichkeit besteht darin, sich direkt an der FORMSCENTRAL Cloud anzumelden. Dadurch stehen dem Anwender weitere Möglichkeiten, wie z. B. das Weiterverwenden des Formulars als HTML-Formular, die Einbettung von PayPal, das Einsammeln der Formulardaten sowie die Auswertung der Formulardaten mit Charts, zur Verfügung.

Auf Adobe FormsCentral können Sie über einen Webbrowser über die Forms-Central Cloud zugreifen. Der Adobe FormsCentral-Onlinedienst setzt sich aus den nachfolgenden sechs Komponenten zusammen:

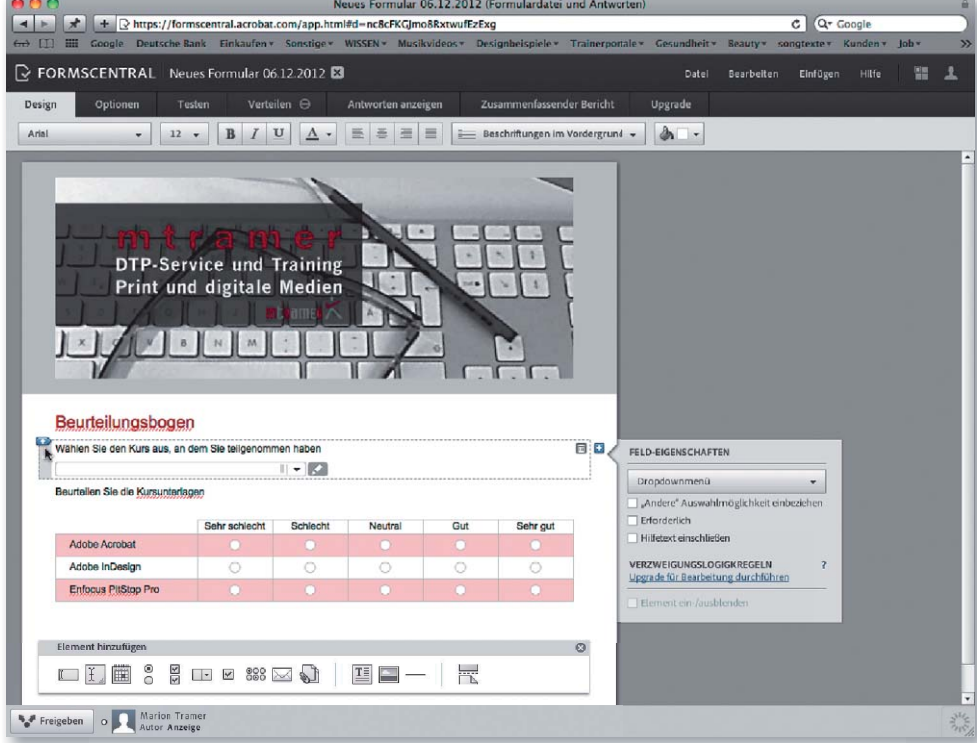

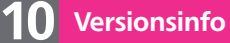

Die Beschreibungen wurden anhand der Version ACROBAT X PRO erstellt.

Formularerstellung in Acrobat XI Pro, Adobe LiveCycle Designer oder Adobe FormsCentral

Formulare können im PDF-Format gespeichert werden

## FormsCentral-Onlinedienst

Der Onlinedienst »FormsCentral« wird über die Cloud gestartet und im Webbrowser geöffnet.